**Sound [Updated]**

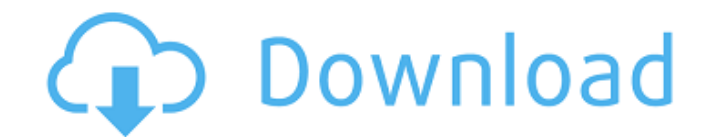

**Sound Crack + [Updated-2022]**

Equalify is a colorblind friendly plugin for Spotify that displays an equalizer button next to the search box. Save your own presets, or use one of the default presets are only meant to give you something to start with, yo good. (The preamp limiter will automatically turn on when using a default preset) Use the Auto PreAmp-Limit to make sure the audio wont distort or clip while using the equalizer. Send your friends or put them on your websi you need to install Equalify in the same directory as Spotify. Sound Description: Equalify is a colorblind friendly plugin for Spotify that displays an equalizer button next to the search box. Save your own presets, or use something to start with, you will need to tweak them to make them sound good. (The preamp limiter will automatically turn on when using a default preset) Use the Auto PreAmp-Limit to make sure the audio wont distort or cli the "share eq preset" items in the menu. Note: In order to use its features you need to install Equalify in the same directory as Spotify. Sound Description: Equalify is a colorblind friendly plugin for Spotify that displa you. Keep in mind that the default presets are only meant to give you something to start with, you will need to tweak them to make them sound good. (The preamp limiter will automatically turn on when using a default preset favourite preset to your friends or put them on your website using the "share eq preset" items in the menu. Note: In order to use its features you need to install Equalify in the same directory as Spotify. Equalify is a co or use one of the

**Sound Crack With Keygen [Mac/Win] [2022-Latest]**

ConSeal PC Firewall Log File Viewer & Analizer was designed to output firewall security events and provide statistical information on connections. It provides you with information on the number of connections, type of that of the attack. You can choose to see the security events displayed on a detailed list view or a summary view. The software also allows you to see details of the connections as well as log them for future usage. You can vie level. You can even monitor IPs and find out which applications are running on what ports. The process list can be managed by you. You may also experience a real-time view of connections so as to view all the activities th you with an integrated function of managing file attachments. No more leftovers of proprietary files on the hard drive. ConSeal PC Firewall Log File Viewer & Analizer allows you to save the log file and delete the correspo Analizer provides real-time statistics. The effectiveness of the firewall is displayed in form of a counter. The number of successful and failed attempts to access the system is listed out and the average response time and accept the output of loggers. It also has the ability to log packets and log the time. Archive Support: ConSeal PC Firewall Log File Viewer & Analizer supports a number of archive files such as.AVI,.JPG,.MP3,.MPEG and.MPG. provides you with a Host Name Viewer. This process helps in locating applications in the system by their host name. You can even reveal the host name of the root directory and the location of the execution of a program via

## **Sound Registration Code Free**

Intuitive, easy to use and reliable Simple, straightforward and fast to learn Modern, stylish and optimized for mobile usage All-in-one solution for video playback Owing to the fact that AdParrot Video Player is a multimed desktop platforms and can play almost every video file type. Mobile functionality One of the most remarkable features of this player is the ability to play videos in full-screen mode, which not only enhances the browsing e plethora of customization features that allow you to adjust the interface, audio and video quality, and so on. Ready to use AdParrot Video Player is a fairly straightforward application that is ready to use right out of th you want to play in full-screen mode. Of course, this is very limited in that it doesn't offer direct access to the variety of options you find on some other players, but it can help you while browsing on a smaller screen. you can't miss while browsing for a video on your mobile. Here, all your videos are kept to save your time from hunting for them on other applications. In addition to shat, you also get the option to sort your videos alpha application that does provide a user-friendly interface. However, there is only limited customization available. It is mobile-optimized, but the quality options are quite limited, which makes it fall short of the versatili your Android device to other devices What it does: Any download manager will work with this app but Speed Booster stands out as a competent tool that comes with lots of features to make your downloading process more conven breeze and can share files with anyone you want

## **What's New In Sound?**

Tumblweed works silently in the background, alerting you with a bell when you have a new post. However, you can silence the bell with a single press of a button. Tumblweed can import a Tumblr account from text files. It's top four reasons to use tumblweed after 6 months and its it's growing on me. To be honest, I am not a fan of the way when the toolbar is updated, and it's really annoying especially when you have an outdated version of it. you all the recent updates including which plugins were updated on your tumblr account. It's really helpful when you have a list of tumblr blogs and just to see what were the plugins they use. I also love the way it works use and you don't need to waste too much time to make a new post. Because of its ease of use tumblweed is my favorite tumblr plugin and I also love its way of helpfullness, and I really recommend using this because it's gr waistline. In this article, we will give you a clear and beneficial introduction to the diet and you will know its many benefits. To help you lose weight, use the right number of calories than you require is as simple as c normal diet requires is not enough and insufficient to lose weight. To help you lose weight, we need to consume less calories than we actually eat. The calorie is a measurement of energy released by food or drink. Eating a definitely lead to obesity. It is important to note that these are actually not the calories you eat but the calories you are provided by the food you eat. How many calories you eat is not always the same as your basal met

## **System Requirements For Sound:**

A printer with a USB port connected to your computer, A printer cartridge that is compatible with TSE laser printer and 2GB of free space on your hard disk. It is also required to have a USB cable that connects to your pri The first step in all is installing the software in your computer. Download the software from this link and extract the zip file. Extract the content and copy the

<https://colonialrpc.com/advert/piano-chords-crack-free-download-win-mac-latest-2022/> [https://energyconnectt.com/wp-content/uploads/2022/07/Space\\_Dust\\_3D\\_Screensaver\\_Crack\\_\\_Product\\_Key\\_Full\\_Free\\_Download\\_2022.pdf](https://energyconnectt.com/wp-content/uploads/2022/07/Space_Dust_3D_Screensaver_Crack__Product_Key_Full_Free_Download_2022.pdf) [https://www.rosesebastian.com/wp-content/uploads/2022/07/Taklamaran\\_Video\\_Crack\\_Free\\_Download\\_For\\_PC.pdf](https://www.rosesebastian.com/wp-content/uploads/2022/07/Taklamaran_Video_Crack_Free_Download_For_PC.pdf) <https://baketube.com/wp-content/uploads/2022/07/Pictricity.pdf> <https://logocraticacademy.org/negativescreen-pc-windows-final-2022/> <http://www.cpakamal.com/absolute-pdf-server-crack-free-download/> <https://boldwasborn.com/sonic-icons-for-lenovo-crack-free-download-latest-2022/> <https://suisse-trot.ch/advert/xp-syspad-crack-activation-code-with-keygen/> <http://topgiftsforgirls.com/?p=15745> [https://ryhinmobiliaria.co/wp-content/uploads/2022/07/Buffy\\_The\\_Vampire\\_Slayer\\_Folder\\_Icon.pdf](https://ryhinmobiliaria.co/wp-content/uploads/2022/07/Buffy_The_Vampire_Slayer_Folder_Icon.pdf) <https://fraenkische-rezepte.com/karl-chatbot-crack-product-key-full/> <https://www.shankari.net/2022/07/04/patchpe-2-0-0-0-for-windows/> <https://www.careion.be/sites/default/files/webform/Open-EDL.pdf> <https://vv411.com/advert/multicentric-document-filing-system-crack-torrent-free-download-x64-latest-2022/> <https://startacting.ru/?p=19468> <http://www.danielecagnazzo.com/?p=29858> [https://stellarismods.com/wp-content/uploads/2022/07/TVersity\\_Media\\_Server.pdf](https://stellarismods.com/wp-content/uploads/2022/07/TVersity_Media_Server.pdf) <https://liquidonetransfer.com.mx/?p=35848> <https://hkcapsule.com/2022/07/04/easy-fibonacci-calculator-crack-download-for-pc-2022/> [https://weilerbrand.de/wp-content/uploads/2022/07/Broadcom\\_Management\\_Applications\\_Installer\\_.pdf](https://weilerbrand.de/wp-content/uploads/2022/07/Broadcom_Management_Applications_Installer_.pdf)